## SAP ABAP table CRMCASEPHRI {Case::: Incoming Relationships Physical Information Objects}

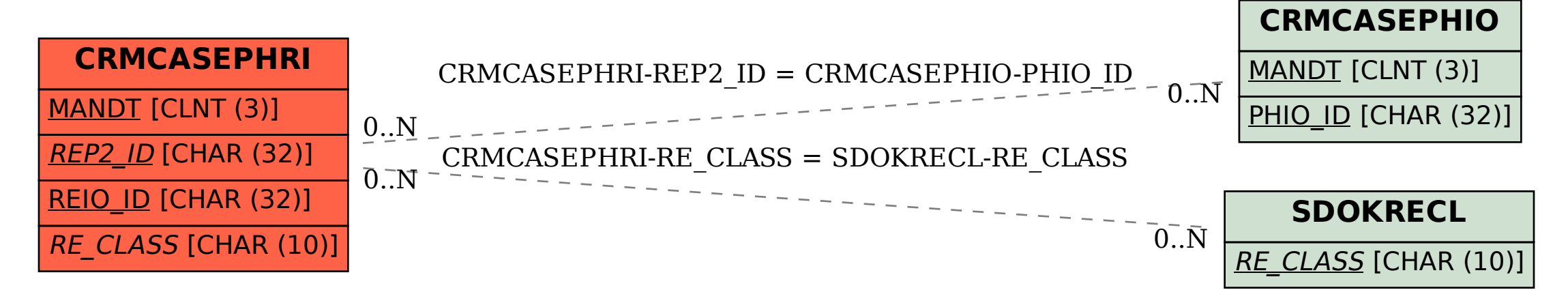